# **LIVINGSTONE** I Presume? **7 LIVES. 7 LEVELS. 63 SCREENS.**

## THE GAME AND SPECIAL FEATURES

Find Dr. Livingstone Collect food and water for sustenance.

7 distinct levels with disguised exits.

Kill or avoid all moving animals including pygmies, cannibals, alligators, snakes, scorpions, piranha bats, coconut throwing monkeys, man eating plants etc.

Duck or leap bullets from the old settlers, poison darts from the pygmies. pit hammers in the diamond mines, spears from the natives.

The only way to pass the secret temple is to hold all 5 gems scattered for collection around the screens.

## AND DON'T LET THE SEA EAGLE CATCH YOU!

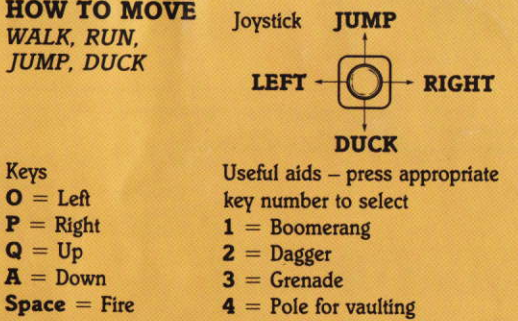

Hold down Space/Fire button before release for finer control of fire.

© 1987. All rights reserved. Unauthorised copying, lending or resale by any means strictly prohibited.

## **LOADING INSTRUCTIONS**

#### **AMSTRAD CASSETTE**

Hit CONTROL & small ENTER keys together then press PLAY and any key.

## **AMSTRAD DISK**

RUN "DISC" OR : CPM

## CBM64/128 CASSETTE

Hit SHIFT & RUN/STOP keys together.

## **SPECTRUM**

Load "" press ENTER.

## **MSX CASSETTE**

LOAD "CAS:", R press «return»

## **FIRST 4 LEVELS**

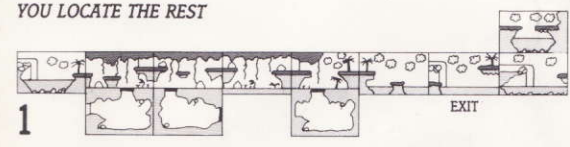

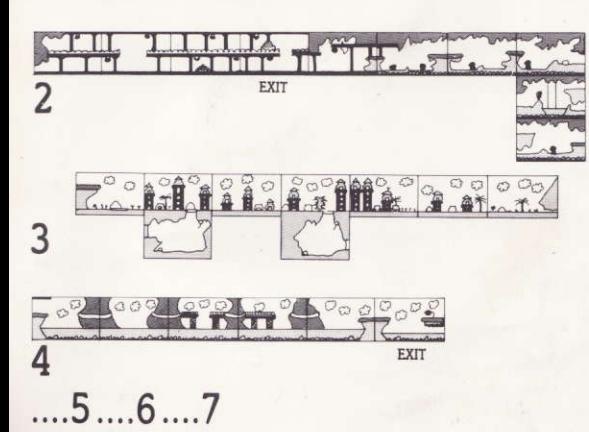

## **INFINITE LIVES**

**AMSTRAD** 

**SPECTRUM** 

CBM 64/128

**MSX** 

You may find Livingstone quite difficult at first. If you would like to try with infinite lives try running the following program before loading.

> 10 poke & 60, ASC ("O") 20 poke & 61, ASC ("P") 30 poke & 62, ASC ("E") 40 poke & 63, ASC ("R") 50 poke & 64, ASC ("A") 10 poke 62464.79 20 poke 62465.80 30 poke 62466.69 40 poke 62467.82 50 poke 62468,65

SCREEN 1: Print "Opera" BLOAD "CAS:" R OR LOAD "CAS:", R.

Please send SAE or ask for a copy of cheat modes when you order your T-Shirt.

# **T-SHIRT OFFER**

Send for your own four colour T-Shirt for the Summer. Sizes Small, Medium, Large.

60 poke load'

Price £3.95 (2 for £7.00) p & p £0.75 (overseas orders - please send eurocheque and add £1 p & p). Make cheques/postal orders pavable to Alligata Software Ltd.

Send to: **T-SHIRT OFFER ALLIGATA SOFTWARE LTD...** 1. ORANGE STREET. SHEFFIELD S1 4DW.

Please allow 10 days for delivery.

يسالان بمعتبر الأب

## COMMENT CHARGER LE PROGRAMME

## **AMSTRAD CASSETTE**

Appuyez simultanément sur CONTROL et sur la petite touche ENTER. Appuyez sur la touche de lecture (PLAY) du magnétophone puis frappez n'importe quelle touche de clavier.

**AMSTRAD DISK** RUN "DISC" OU : CPM

CBM64/128 CASSETTE Appuyez simultanément sur SHIFT et RUN/STOP, suivi par la touche de lecture (PLAY).

**SPECTRUM** Load "" appuyez ENTER. **MSX CASSETTE** 

**CLAVIER** 

 $Q = \text{vers}$  la gauche

 $P = \text{vers}$  la droite

 $Q = \text{vers}$  le haut

 $A = \text{vers}$  le bas

 $Space = Tir$ 

LOAD "CAS:", R appuyez «return»

#### **POUR SE DEPLACER** MARCHER, COURIR, SAUTER, SE BAISSER

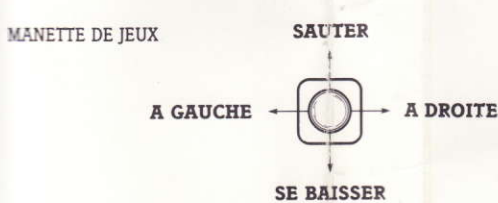

Objets utiles - tapez la touche propre (1, 2, 3 ou 4) pour selectionner.  $1 = Boomerang$  $2 = P$ oignard  $3 =$  Grenade  $4 =$  Pour sauter à la perche

Maintenez le bouton de tir (SPACE) enfoncé avant de le dégager pour meilleur contrôle.

**LADEANLEITUNG** 

## **AMSTRAD KASSETTE**

Gleichzeitig CONTROL und die kleine ENTER-Taste drücken. Die PLAY-Taste des Kassettenrekorders betätigen und anschließend eine beliebige Taste auf der Computertastatur drücken.

**AMSTRAD DISK** RUN "DISC" ODER ! CPM

**CBM64/128 KASSETTE** Drücken SHIFT und Kassettengeräts.

gleichzeitig, dann die PLAY-Taste des

**SPECTRUM** Load "" drücken ENTER

**MSX CASSETTE** LOAD "CAS:", R drücken «return»

**MANOVRIEREN** SPAZIEREN, LAUFEN, SPRINGEN, SICH DUCKEN

**IOYSTICK** 

**TASTATUR** 

 $Q =$ Links

 $P =$  Rechts

 $Space = Feuer$ 

 $Q = \text{Aut}$ 

 $A = Ab$ 

**SPRINGEN** 

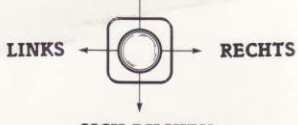

**SICH DUCKEN** 

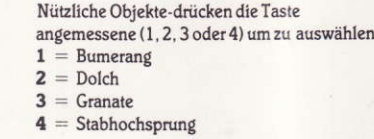

Feuerknopf (Space) festhalten um besser Kontrolle des Feuerknopf zu haben